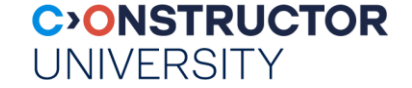

# **RDF & SPARQL**

#### UNIVERSITY **RDF: Resource Description Framework**

- Framework for resources on the Web  $=$  very simple assertion language
	- Conceptual model: directed, labeled graphs
	- designed for computers, not people
	- part of W3C's Semantic Web Activity
- RDF statement = resource with properties with values

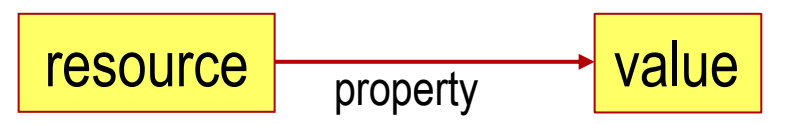

Ex: "*http://www.w3.org/TR/REC-rdf-syntax/ has the author Ora Lassila*"

http://www.w3.org/TR/REC-rdf-syntax/ watchorrow "Ora Lassila"

**CONSTRUCTOR** 

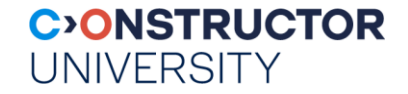

# **Alternative RDF Representations**

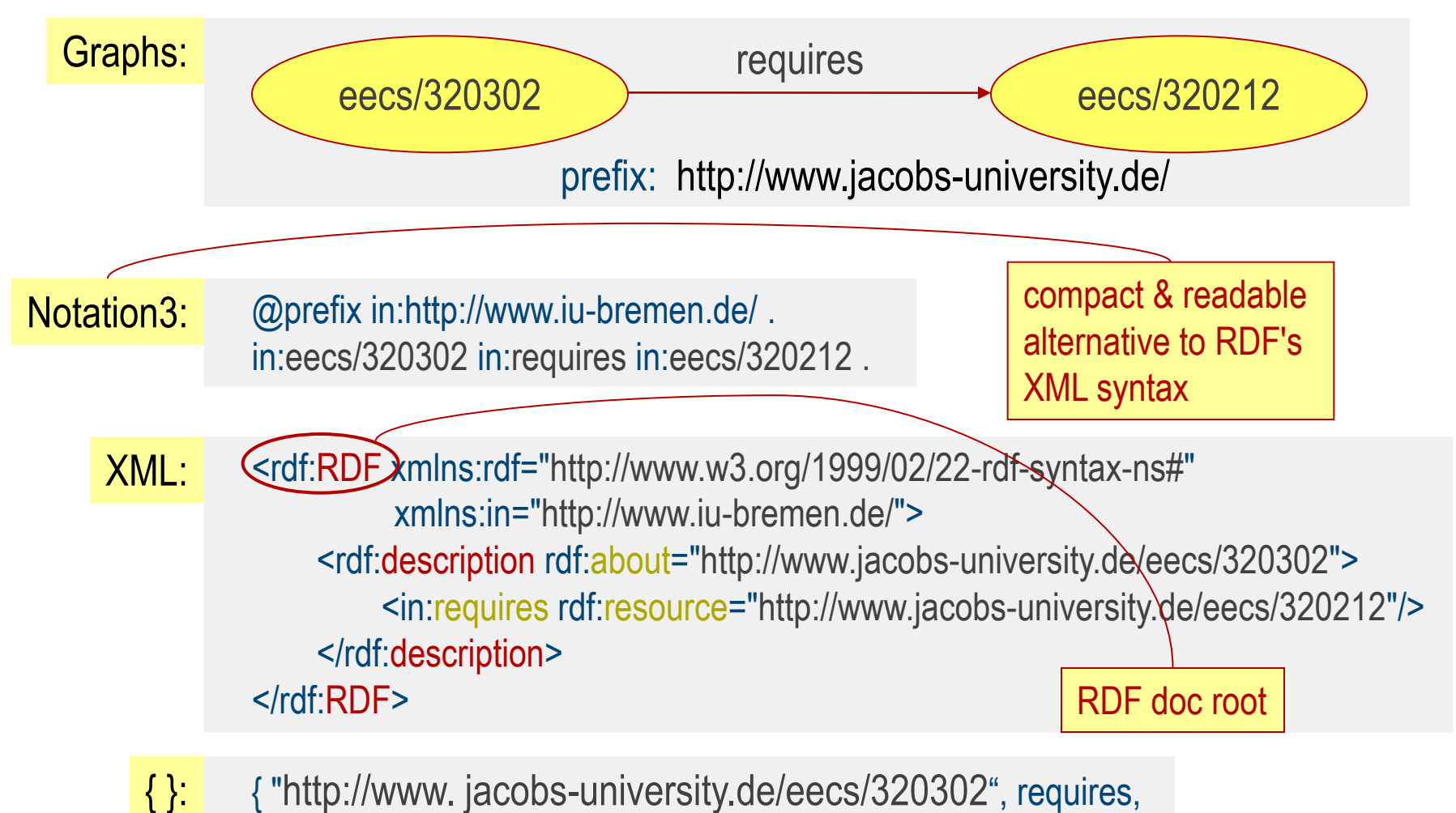

"http://www. jacobs-university.de/eecs/320212" }

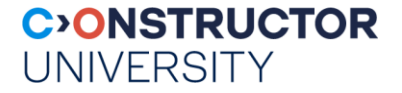

# **SPARQL**

- $=$  Simple Protocol and RDF Query Language
	- W3C recommendation
- $= QL$  for RDF
	- extract information in the form of URIs, blank nodes, plain and typed literals
	- extract RDF subgraphs
	- construct new RDF graphs based on information in the queried graphs

*Let's taste the flavor...*

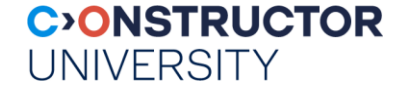

### **From SQL To SPARQL**

SELECT name, email FROM Person

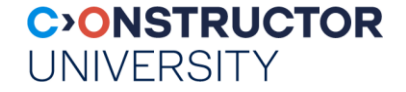

#### **From SQL To SPARQL**

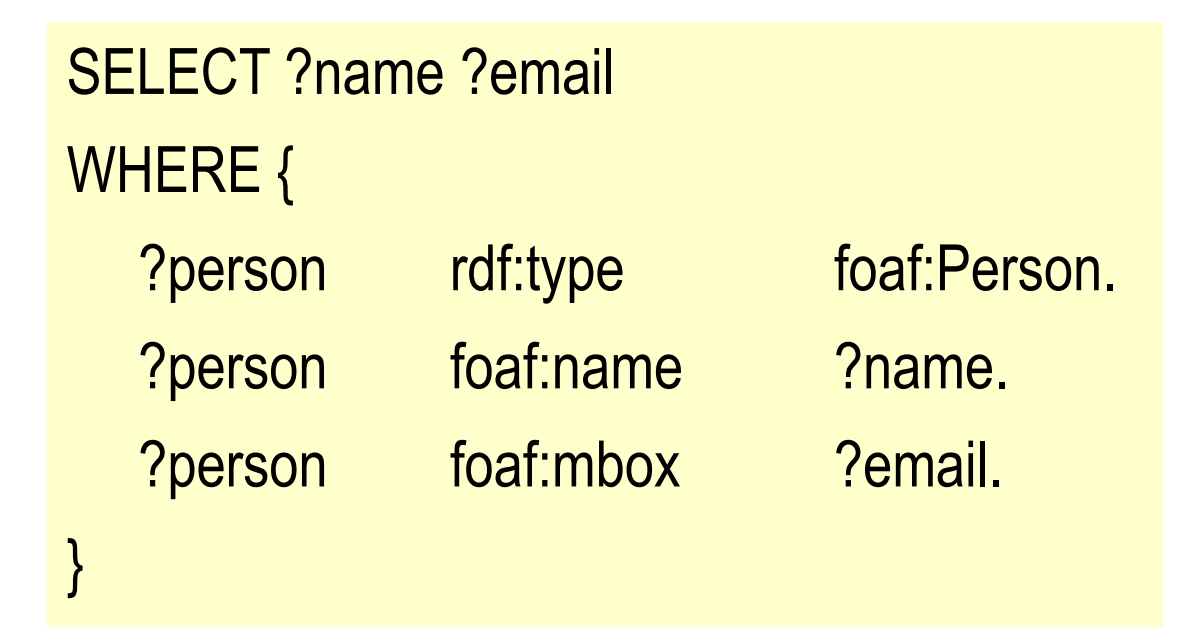

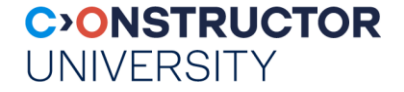

#### **From SQL To SPARQL**

PREFIX foaf: <http://xmlns.com/foaf/0.1/> SELECT ?name ?email WHERE { ?person rdf:type foaf:Person. ?person foaf:name ?name. ?person foaf:mbox ?email. }

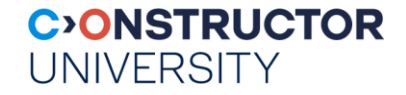

# **SPARQL Example**

Data

(1 triple): <http://example.org/book/book1> <http://purl.org/dc/elements/1.1/title> "SPARQL Tutorial" .

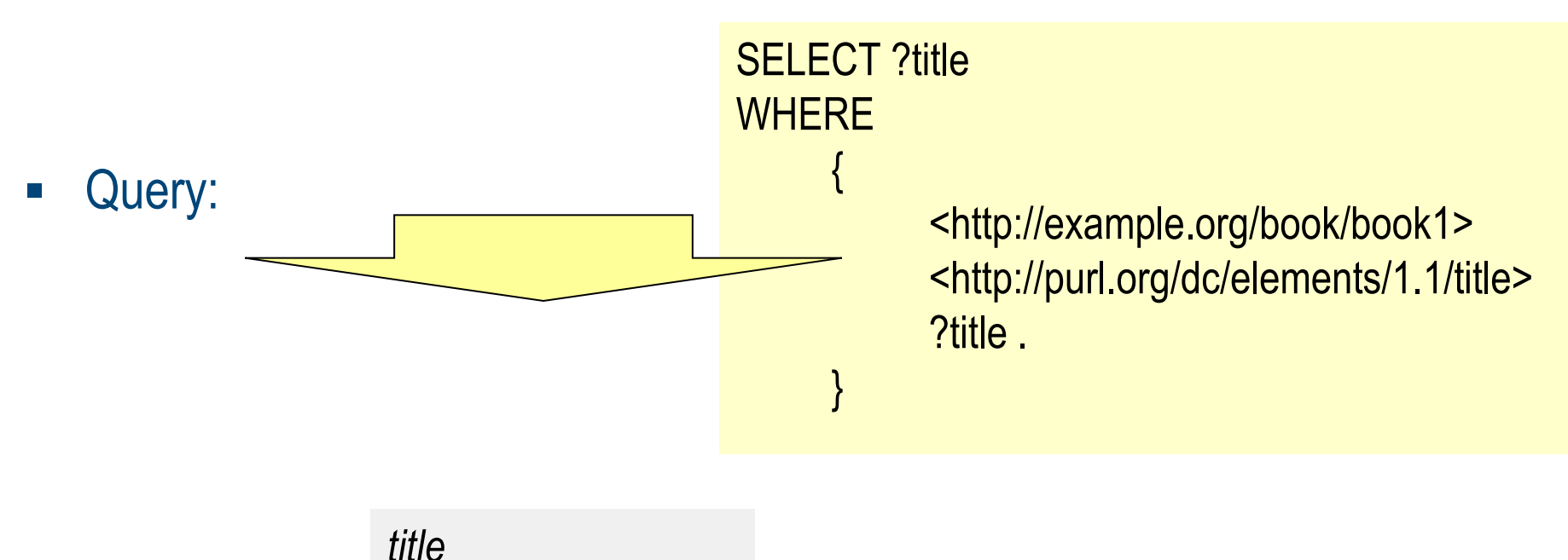

"SPARQL Tutorial" .